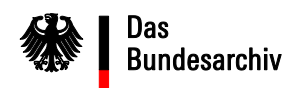

# **Handreichung des Bundesarchivs zum Befüllen des elektronischen Abgabeverzeichnisses für die Aussonderung und Übergabe von Personalakten der Bundesverwaltung**

Mit den *Informationen des Bundesarchivs zur Aussonderung und Abgabe von Personalunterlagen der Bundesverwaltung* haben Sie auch ein elektronisches Abgabeverzeichnis in Form einer Excelliste erhalten. Bei Bedarf können Sie diese auch beim Bundesarchiv unter b1@bundesarchiv anfordern. Übersenden Sie dem Bundesarchiv bitte das vollständig ausgefüllte Abgabeverzeichnis vor der Abgabe Ihrer Personalakten, damit zunächst geprüft werden kann, ob alle Informationen, die das Bundesarchiv für das Einlesen Ihrer Daten in das Archivverwaltungssystem BASYS benötigt, nachgehalten sind. Gleichzeitig dient die Vorabübersendung Ihrer Aussonderungsliste der Prüfung der vom Bundesarchiv geforderten Standards und der Prüfung, ob und inwieweit die Kriterien der o.g. Informationen umgesetzt wurden.

Bitte achten Sie an dieser Stelle noch einmal darauf, dass das Bundesarchiv keine reinen Versorgungsakten übernimmt. Liegen in Ihrer Aussonderung Mischformen (Personalgrundakten- mit eingelegten und eingehefteten Versorgungsanteilen) vor, sind diese dem Bundesarchiv zur Bewertung zu übergeben.

Bevor Sie die einzelnen Felder belegen, lesen Sie sich die Handreichung gründlich durch. Für Rückfragen steht Ihnen der mit der Bewertung und Erschließung der Personalakten betraute Mitarbeiter Herr Wilhelmi (App. 1179) gern zur Verfügung.

Zu den einzelnen Feldern des Abgabeverzeichnisses erhalten Sie folgende Hinweise:

# Feld 1: Laufende Nummer

Bitte nummerieren Sie die zur Abgabe vorgesehenen Personalakten mit 1 beginnend fortlaufend durch. Dabei ist es unerheblich, ob zu einer Person mehrere Akten angefallen sind. Bei jeder Aussonderung und Abgabe aus Ihrer Behörde wird erneut mit 1 beginnend durchnummeriert. Die letzte laufende Nummer muss mit der Menge der angebotenen Personalakten übereinstimmen.

## Feld 2: Bundesarchiv-Signatur

Die Bundesarchiv-Signatur wird ausschließlich vom Bundesarchiv vergeben. Alle Personalakten der Bundesverwaltung werden im Personalaktenbestand des Bundesarchivs PERS 101 *Personalakten von Beschäftigten des öffentlichen Dienstes* verwahrt. Jede Personalakte erhält nach Übernahme in den Bundesarchiv-Bestand PERS 101 eine individuelle Signatur (Archivnummer), die Ihnen nach der archivischen Bearbeitung Ihrer Personalakten mitgeteilt wird. Sollte sich das Bundesarchiv entscheiden, einzelne Personalakten Ihrer Abgabe nicht in den Bestand zu übernehmen, wird das Feld mit einem "V" gekennzeichnet. Sollten Sie diese Kennzeichnung bereits auf dem vorab vom Bundesarchiv geprüften Abgabeverzeichnis finden, können Sie die so gekennzeichnete(n) Akte(n) vernichten. Sie müssen nicht dem Bundesarchiv übergeben werden. Alle mit "A" oder "B"

Referat B 1 E-Mail: b1@bundesarchiv.de www.bundesarchiv.de

**Bundesarchiv** Potsdamer Str. 1 56075 Koblenz

gekennzeichneten Akten übersenden Sie bitte an das Bundesarchiv. Erfolgt die Kennzeichnung erst nach Abgabe Ihrer Personalakten und des Abgabeverzeichnisses, können Sie sich darauf verlassen, dass die mit "V" gekennzeichnete(n) Personalakte(n) im Bundesarchiv fachgerecht vernichtet wird (werden).

#### Feld 3: Bandnummer

Liegen zu einer Person mehrere Personalaktenbände vor, übernehmen Sie bitte die auf dem jeweiligen Akteneinband vorhandene Bandnummer in das dafür vorgesehene Feld. Die Bandnummer ist unabhängig von der laufenden Nummer und nur in diesem Feld zu hinterlegen. Liegt keine Bandnummer vor, lassen Sie das Feld bitte leer.

#### Feld 4: Laufzeit von …

Bitte hinterlegen Sie in diesem Feld das Jahr des ältesten Schriftstücks in der jeweiligen Personalakte. Bei mehreren Personalakten zu einer Person wird die Laufzeit pro Akte erhoben.

## Feld 5: Laufzeit bis …

Bitte hinterlegen Sie in diesem Feld das Jahr des jüngsten Schriftstücks in der jeweiligen Personalakte. Bei mehreren Personalakten zu einer Person wird die Laufzeit pro Akte erhoben.

## Feld 6: Adelstitel

Bitte tragen Sie, sofern vorhanden, einen Adelstitel (Graf, Baron usw.) ein.

#### Feld 7: Akademischer Grad

Bitte tragen Sie hier einen akademischen Grad (Dr., Prof., Diplomingenieur) ein.

#### Feld 8: Namensvorsatz

In diesem Feld werden Namensvorsätze wie "von", "van" etc. hinterlegt.

#### Feld 9: Name

In dieses Feld tragen Sie bitte den Nachnamen derjenigen Person ein, für die eine Personalakte angelegt wurde. Andere in der Personalakte aufgeführte Personen müssen Sie nicht erfassen. Der aufzunehmende Nachname ist stets der letzte geführte Name, bei Verheirateten der Familienname. Davor geführte Namen werden im übernächsten Feld "Geburtsname" eingetragen.

#### Feld 10: Vorname

In dieses Feld tragen Sie bitte alle in der Personalakte nachgehaltenen Vornamen ein. Der Rufname ist in älteren Personalakten meist unterstrichen, dies ist aber für den Eintrag in das Feld unerheblich.

#### Feld 11: Geburtsname

In dieses Feld wird derjenige Name eingetragen, den eine Person vor einer Eheschließung oder Adoption trug.

## Feld 12: Geschlecht

Hier tragen Sie bitte die allgemein gebräuchlichen Abkürzungen ein ("m" für männlich, "w" für weiblich, "d" für divers).

#### Feld 13: Letzte Amtsbezeichnung/Dienstgrad

In diesem Feld müssen Sie unterscheiden zwischen Beamten und Tarifbeschäftigten. Für Beamte ist hier der Dienstgrad festzuhalten, den der Betreffende bei Ausscheiden aus dem Dienst innehatte (z.B. ROAR – Regierungsoberamtsrat). Für Tarifbeschäftigte wählen Sie bitte den Begriff Beschäftigte. Bitte schreiben Sie die letzte Amtsbezeichnung nach Möglichkeit aus.

#### Feld 14: Letzte Einkommensgruppe

Die Amtsbezeichnung bei Beamten steht grundsätzlich für die letzte Einkommensgruppe. Da aber für einige Ämter eine Stellenbündelung vorliegt, müssen Sie die letzte Einkommensgruppe bei Beamten aus der Personalakte heraus ermitteln. Bei Beschäftigten verfahren Sie ebenso. Welche Einkommensgruppen dabei für das Bundesarchiv von besonderem Interesse sind, können Sie den *Informationen des Bundesarchivs zur Aussonderung und Abgabe von Personalunterlagen der Bundesverwaltung* entnehmen.

#### Feld 15: Letzte Dienststelle

In dieses Feld tragen Sie bitte die Dienststelle ein, in der ein Beamter oder ein Beschäftigter zum Zeitpunkt seines Ausscheidens seinen Dienst tat. Falls der Beamte bzw. der Beschäftigte die Behörde gewechselt hat bzw. aus der Bundesverwaltung ausgeschieden ist, vermerken Sie bitte die Dienststelle, die in der jüngsten Ihnen vorliegenden Personalakte vorgehalten ist.

#### Feld 16: Geburtsdatum

Bitte nutzen Sie hierzu die Felder TT für den Geburtstag, MM für den Geburtsmonat und JJJJ für das Geburtsjahr.

#### Feld 17: Geburtsort

Beim Geburtsort übernehmen Sie bitte die zum Zeitpunkt der Geburt gebräuchliche geographische Bezeichnung.

#### Feld 18: Sterbedatum

Bitte nutzen Sie hierzu die Felder TT für den Sterbetag, MM für den Sterbemonat und JJJJ für das Sterbejahr.

#### Feld 19: Sterbeort

Beim Sterbeort übernehmen Sie bitte die zum Zeitpunkt des Todes gebräuchliche geographische Bezeichnung.

#### Feld 20: Hervorhebungsmerkmal/Bemerkungen

In diesem Feld haben Sie Gelegenheit, auf Besonderheiten in der Biographie des Personalakteninhabers hinzuweisen. Kriterien für die Hervorhebungsmerkmale finden Sie in den *Informationen des Bundesarchivs zur Aussonderung und Abgabe von Personalunterlagen der Bundesverwaltung*. Sie können das Feld auch für besondere Anmerkungen nutzen.